## Package 'spaths'

May 31, 2024

Type Package

Title Shortest Paths Between Points in Grids

Version 1.1.2

Description Shortest paths between points in grids. Optional barriers and custom transition functions. Applications regarding planet Earth, as well as generally spheres and planes. Optimized for computational performance, customizability, and user friendliness. Graph-theoretical implementation tailored to gridded data. Currently focused on Dijkstra's (1959) [<doi:10.1007/BF01386390>](https://doi.org/10.1007/BF01386390) algorithm. Future updates broaden the scope to other least cost path algorithms and to centrality measures.

License MIT + file LICENSE

Encoding UTF-8

URL <https://github.com/ChristianDueben/spaths>

BugReports <https://github.com/ChristianDueben/spaths/issues>

**Imports** base  $(>= 4.0.0)$ , Rcpp  $(>= 1.0.9)$ , data.table, parallel, stats,

utils LinkingTo Rcpp

**Suggests** terra, knitr, rmarkdown, test that  $(>= 3.0.0)$ 

VignetteBuilder knitr

RoxygenNote 7.3.1

Config/testthat/edition 3

NeedsCompilation yes

Author Christian Düben [aut, cre]

Maintainer Christian Düben <cdueben.ml+cran@proton.me>

Repository CRAN

Date/Publication 2024-05-30 22:20:03 UTC

## R topics documented:

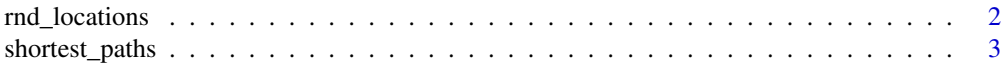

#### <span id="page-1-0"></span> $\blacksquare$

#### Description

This function draws random unprojected (lonlat) locations.

#### Usage

```
rnd_locations(
  nobs,
 xmin = -180,
 xmax = 180,
 ymin = -90,
 ymax = 90,
 output_type = c("data.table", "data.frame", "SpatVector")
)
```
### Arguments

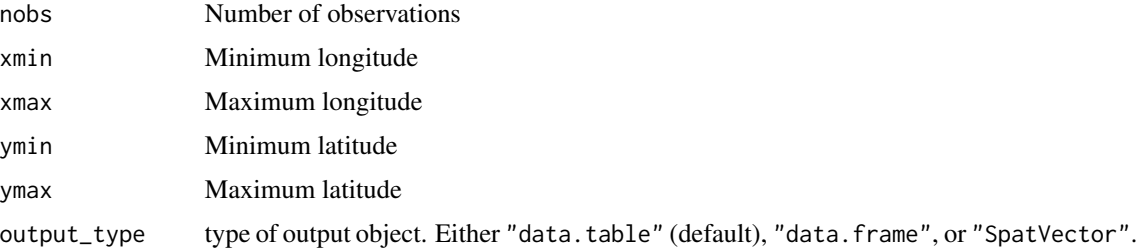

#### Details

By default, the function draws a global sample of random locations. You can restrict it to a certain region via specifying xmin, xmax, ymin, and ymax. The function draws from a uniform spatial distribution that assumes the planet to be a perfect sphere. The spherical assumption is common in GIS functions, but deviates from Earth's exact shape.

### Value

Returns a data.table, data.frame, or SpatVector object of unprojected (lonlat) points.

#### Examples

rnd\_locations(1000)

<span id="page-2-0"></span>

#### Description

The shortest paths and/ or distance between locations in a grid according to Dijkstra's (1959) algorithm.

#### Usage

```
shortest_paths(
  rst,
 origins,
  destinations = NULL,
  output = c("distances", "lines", "both"),
  output_class = NULL,
  origin_names = NULL,
  destination_names = NULL,
  pairwise = FALSE,
  contiguity = c("queen", "rook"),
  spherical = TRUE,
  radius = 6371010,
  extent = NULL,dist_comp = c("spaths", "terra"),
  tr_fun = NULL,v\_matrix = FALSE,tr_directed = TRUE,
  pre = TRUE,
  early_stopping = TRUE,
 bidirectional = FALSE,update_rst = NULL,
  touches = TRUE,
  ncores = NULL,
  par_lvl = c("update_rst", "points"),
  show_progress = FALSE,
 bar_limit = 150L,
 path_type = c("int", "unsigned short int"),
 distance_type = c("double", "float", "int", "unsigned short int")
)
```
Arguments

rst SpatRaster (terra), RasterLayer (raster), matrix, or list of matrices object. Raster-Layers are converted to SpatRasters. Pixels with non-NA values in all layers mark the cells through which the algorithm may pass. The values of rst can be accessed in tr\_fun.

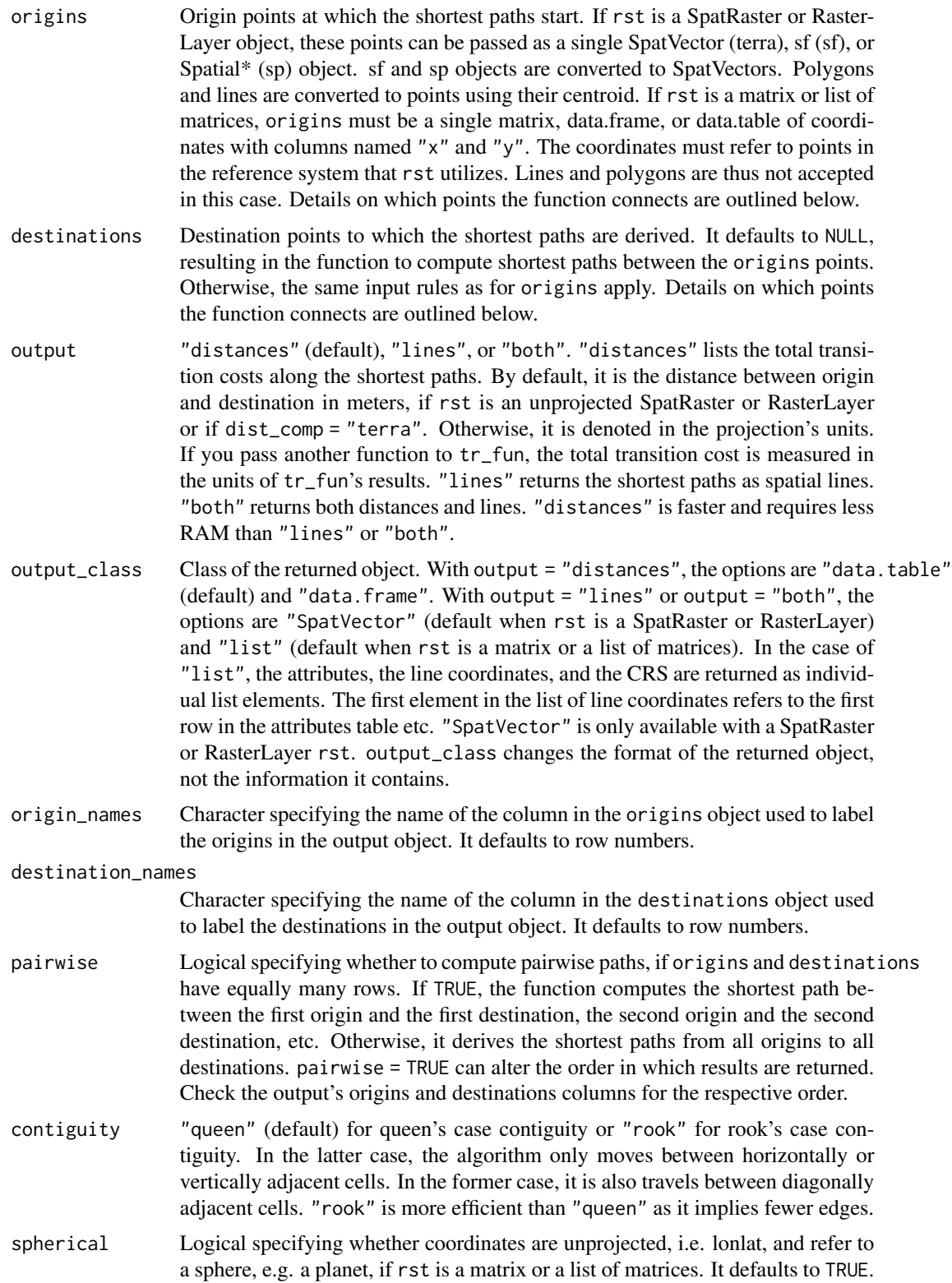

If FALSE, the function assumes the coordinates to originate from a planar projection. This argument has no effect when rst is a SpatRaster or RasterLayer.

radius Radius of the object, e.g. planet, if spherical = TRUE. This argument has no effect when rst is a SpatRaster or RasterLayer.

- extent Vector of length 4, specifying the extent of rst, if rst is a matrix or a list of matrices. It must contain xmin, xmax, ymin, and ymax, in that order. The argument has no effect when rst is a SpatRaster or RasterLayer.
- dist\_comp Method to compute distances between adjacent cells. "spaths" (default) or "terra". The default "spaths" uses spherical (Haversine) distances in case of lonlat data and planar (Euclidean) distances in case of projected (non-lonlat) data. The functions are optimized based on the fact that many inter-pixel distances are identical. Modelling the planet as a perfect sphere is in line with e.g. the s2 package, but is of course an oversimplification. With "terra", the function derives distances via terra::distance. Because this computes all interpixel distances separately, it is slower than the "spaths" approach. It does take the non-spherical nature of the planet into account though. With tr\_fun, you can specify a custom distance function that uses neither "spaths" nor "terra" distances.
- tr\_fun The transition function based on which to compute edge weights, i.e. the travel cost between adjacent grid cells. Defaults to the geographic distance between pixel centroids. Permitted function parameter names are d (distance between the pixel centroids), x1 (x coordinate or longitude of the first cell), x2 (x coordinate or longitude of the second cell), y1 (y coordinate or latitude of the first cell), y2 (y coordinate or latitude of the second cell), v1 (rst layers' values from the first cell), v2 (rst layers' values from the second cell), and nc (number of CPU cores according to the ncores argument). If the data is unprojected, i.e. lonlat, or if dist\_comp = "terra", d is measured in meters. Otherwise, it uses the units of the CRS. If rst has one layer, the values are passed to v1 and v2 as vectors, otherwise they are passed as a data table where the first column refers to the first layer, the second column to the second layer etc. Note that data tables are data frames.
- v\_matrix Logical specifying whether to pass values to v1 and v2 in tr\_fun as matrices (TRUE) instead of data tables in the multi-layer case and vectors in the singlelayer case (FALSE). It defaults to FALSE. Setting it to TRUE might e.g. be useful when defining tr\_fun as a C++ Armadillo function.
- tr\_directed Logical specifying whether tr\_fun creates a directed graph. In a directed graph, transition costs can be asymmetric. Traveling from cells A to B may imply a different cost than traveling from B to A. It defaults to TRUE and only has an effect when tr\_fun is not NULL. The default without tr\_fun constructs an undirected graph.
- pre Logical specifying whether to compute the distances between neighboring cells before executing the shortest paths algorithm in C++. pre only has an effect, when no tr\_fun is specified and dist\_comp = "spaths", as the distances are otherwise imported from R. TRUE (default) is in the vast majority of cases faster than FALSE. FALSE computes distances between neighboring cells while the shortest paths algorithm traverses the graph. This requires less RAM, but is slower than TRUE, unless early\_stopping = TRUE and all points are close to

each other. TRUE's speed advantage is even larger, when update\_rst is not NULL.

- early\_stopping Logical specifying whether to stop the shortest path algorithm once the target cells are reached. It defaults to TRUE, which can be faster than FALSE, if the points are close to each other compared to the full set of rst cells. If at least one points pair is far from each other, FALSE is the faster setting. FALSE computes the distance to all cells and then extracts the distance to the target cells. It, therefore, does not check for each visited cell, whether it is in the set of targets. TRUE and FALSE produce the same result and only differ in terms of computational performance.
- bidirectional Logical specifying whether to produce paths or distances in both directions, if destinations are not specified and no directed transition function is given. In that case, the distance and the path from point A to point B is the same as the distance and path from point B to point A. FALSE (default) only returns distances or paths in one direction. Declaring TRUE returns distances or paths in both directions. This parameter's objective is to control the return object's RAM requirement. It only has an effect, if destinations are not specified and no directed transition function is given.
- update\_rst Object updating rst with moving barriers. It defaults to NULL, corresponding to rst not being updated. If rst is a SpatRaster or RasterLayer, update\_rst can be a SpatVector (terra), sf (sf), or Spatial\* (sp) object, or a list of them. sf and sp objects are converted to SpatVectors. The function updates rst by setting any cell intersecting with update\_rst to NA, thereby not allowing the shortest paths algorithm to pass through that cell. update\_rst only sets non-NA cells to NA, not vice versa. The elements of update\_rst always update the unmodified rst. I.e. if update\_rst is a list of two polygons, the shortest paths are derived three times: once based on the not updated rst, denoted layer 0 in the output, once based on rst updated with the first polygon, referred to as layer 1, and once based on rst updated with the second polygon, termed layer 2. The second polygon updates the unmodified rst, not the rst updated by the first polygon. If rst is a matrix or a list of matrices, update\_rst can be a vector of cell numbers, a matrix, or a list of either. Analogously to the SpatRaster case, these objects mark which cells to set to NA. As in terra, cell numbers start with 1 in the top left corner and then increase first from left to right and then from top to bottom. The cell numbers in the vector and the NA cells in the matrix identify the pixels to set to NA. Accordingly, the matrix is of equal dimensions as rst.
- touches Logical specifying the touches argument of terra::extract used when update\_rst is a SpatVector, sf, or Spatial\* object. It defaults to TRUE. If FALSE, the function only removes cells on the line render path or with the center point inside a polygon.
- ncores An integer specifying the number of CPU cores to use. It defaults to the number of cores installed on the machine. A value of 1 induces a single-threaded process.
- par\_lvl "points" or "update\_rst", indicating the level at which to parallelize when using multiple cores and update\_rst is a list. "points" parallelizes over the origin (and destination) point combinations in both the base grid not updated by update\_rst and the grids updated with update\_rst. The default "update\_rst"

is equivalent to "points" in the base grid, but parallelizes at the update\_rst list level in the updated grid stage.

- show\_progress Logical specifying whether the function prints messages on progress. It defaults to FALSE.
- bar\_limit Integer specifying until up to how many paths or list elements of update\_rst to display a progress bar, if show\_progress = TRUE. It defaults to 150, in which case the function prints one = per computed path, if there are no more than 150 paths requested. In the grids updated with update\_rst, the function displays one = per processed update\_rst list element, not per path. In parallel applications, the progress bar can notably slow the execution as the functions only permit one thread to write to output at a time. Do not set the argument too high to avoid R crashes from text buffer overflows.
- path\_type Data type with which C++ stores cell numbers. "int" (default) is the 4 byte signed integers that R also uses and is the fastest option. "unsigned short int" is a 2 byte unsigned integer which requires less RAM than "int", but only works if there are less than 65,535 non-NA cells and is comparatively slower because it requires type conversions.
- distance\_type Data type with which  $C++$  stores distances. "double" (default) is a double precision 8 byte floating point number. It is the fastest and most precise option and also used by R as its numeric data type. "float" is a single precision 4 byte floating point number, which stores decimal values less precisely than "double" does and is comparatively slower because it requires type conversions. "int" and "unsigned short int" are the integer types described in the path\_type documentation above. With "int" and "unsigned short int", distances are rounded to integers. When employing these integers types, the distance between any cells in rst, not just the cells of interest, must not exceed 2,147,483,647 and 65,535 respectively. The distance difference caused by rounding double values to another type can accumulate along the shortest paths and can result in notable distance deviation in the output. The recommendations is to stick with the default "double" unless the machine does not have enough RAM to run the function otherwise.

#### Details

This function computes shortest paths and/ or distance between locations in a grid using Dijkstra's algorithm. Examples are a ship navigating around land masses or a hiker traversing mountains.

Let us explore the ship example to illustrate how shortest\_paths works. To compute shortest paths between ports around the world, you start with a global SpatRaster, in which all land pixels are set to NA and all ocean pixels are set a non-NA value, e.g. 1. A SpatVector marks port locations as points on water pixels. Passing these two objects to the parameters rst and origins respectively derives the shortest paths from each port to all other ports conditional on ships solely traversing water pixels and returns the distances, i.e. lengths of these paths. If you are not interested in the distances, but in the spatial lines themselves, set output to "lines". If you want to obtain both, set it to "both".

In a different application, you do not want to compute the paths between all ports, but only the paths between the ports on the northern hemisphere and the ports on the southern hemisphere, but not the paths between ports within the same hemisphere. To assess this, you split the ports into two SpatVectors and pass them to origins and destinations respectively. What if you do not want to connect all orgins to all destinations? Set pairwise to TRUE to connect the first origin just to the first destination, the second origin to the second destination, etc.

By default, the distance or transition cost between adjacent cells of the input grid is the geographic distance between the cells' centroids. What if the boat is a sailing vessel that minimizes travel time conditional on wind speed, wind direction, and ocean currents? Construct a SpatRaster with three layers containing information on the three variables respectively. Define a transition function that combines the three layers into a travel time measure and pass the SpatRaster to rst and this function to tr\_fun. tr\_fun makes this package very versatile. With custom transition functions, you can take this software out of the geo-spatial context and e.g. apply it to biomedical research.

Going back to the ship routing example, consider that there are hurricanes in the Caribbean. Ships traveling from India to Australia do not care, but ships traveling from Mexico to the Netherlands have to go around the storm and must not take the shortest path through the hurricane. You have ten SpatVector polygons delineating the extent of the hurricane on ten different days. You want to know what the shortest paths are given that ships must go around the polygon on that day. Calling shortest\_paths ten times with ten different SpatRasters would be very inefficient. This would assemble the graph ten times and recompute also paths unaffected by the hurricanes, such as the path between India and Australia, in each iteration. Instead, pass the SpatVector polygons to update\_rst. shortest\_paths then produces the shortest paths for a hurricane-free route and all ten hurricane days, only reestimating the paths that are affected by the hurricane polygon on a specific day.

Applications to Earth should always pass a SpatRaster or RasterLayer to rst. The option to use a matrix or a list of matrices is meant for applications to other planets, non-geo-spatial settings, and users who cannot install the terra package on their system.

The largest source of runtime inefficiency is the quantity of non-NA pixels in the rst grid. Limit the rst argument to the relevant area. E.g. crop the grid to the North Atlantic when computing shipping routes between Canada and France. And set regions through which the shortest path does certainly not pass to NA.

shortest\_paths is optimized for computational performance. Most of its functions are written in C++ and it does not use a general purpose graph library, but comes with its custom graph-theoritical implementation tailored to gridded inputs.

The [vignette](../doc/spaths_introduction.html) provides further details on the package.

#### Value

If 'output = "distances"', the output is by default returned as a data table. If you want the result to be a data frame only, not a data table, set 'output\_class' to '"data.frame"'. If 'output' is '"lines"' or '"both"', the the function returns a SpatVector, if 'rst' is a SpatRaster or a RasterLayer, and a list, if 'rst' is a matrix or a list of matrices. Explicitly setting 'output\_class' to '"list"' returns a list in any case. 'output\_class = "SpatVector"', however, returns a SpatVector only if 'rst' is a SpatRaster or a RasterLayer.

If output  $=$  "distances" or output  $=$  "both", the distances variable marks which points are connected. Unconnected point pairs have an Inf distance, if distance\_type = "double" or distance\_type = "float", and an NA distance, if distance\_type = "int" or distance\_type = "unsigned short int". If output = "lines", the connected variable marks which points are connected. Points are connected, when it is possible to travel between them via non-NA cells in rst.

#### shortest\_paths 9

#### References

Dijkstra, E. W. 1959. "A note on two problems in connexion with graphs." *Numerische Mathematik* 1 (1): 269–71.

#### Examples

```
# Generate example data
set.seed(2L)
input_grid <- terra::rast(crs = "epsg:4326", resolution = 2, vals = sample(c(1L, NA_integer_),
  16200L, TRUE, c(0.8, 0.2)))
origin_pts <- rnd_locations(5L, output_type = "SpatVector")
origin_pts$name <- sample(letters, 5)
destination_pts <- rnd_locations(5L, output_type = "SpatVector")
# Compute distances
shortest_paths(input_grid, origin_pts)
shortest_paths(input_grid, origin_pts, bidirectional = TRUE)
shortest_paths(input_grid, origin_pts, destination_pts)
shortest_paths(input_grid, origin_pts, origin_names = "name")
shortest_paths(input_grid, origin_pts, destination_pts, pairwise = TRUE)
# Compute lines
shortest_paths(input_grid, origin_pts, output = "lines")
# Compute distances and lines
shortest_paths(input_grid, origin_pts, output = "both")
# Use custom transition function
input_grid[input_grid == 1L] <- stats::runif(terra::freq(input_grid, value = 1L)$count,
  max = 1000shortest_paths(input_grid, origin_pts, tr_fun = function(d, v1, v2) sqrt(d^2 + abs(v2 - v1)^2),
  tr_directed = FALSE)
# Compute distances with grid updating
barrier <- terra::vect("POLYGON ((-179 1, 30 1, 30 0, -179 0, -179 1))", crs = "epsg:4326")
shortest_paths(input_grid, origin_pts, update_rst = barrier)
barriers <- list(barrier, terra::vect("POLYGON ((0 0, 0 89, 1 89, 1 0, 0 0))",
  crs = "epsg:4326"))
shortest_paths(input_grid, origin_pts, update_rst = barriers)
```
# <span id="page-9-0"></span>Index

rnd\_locations, [2](#page-1-0)

shortest\_paths, [3](#page-2-0)